#### **Simulasi Aplikasi Katalog Pustaka Online Berbasis Java 2 Platform Microedition** Teguh Susyanto<sup>7)</sup>

#### **Abstrak**

*Java 2 Micro Edition adalah salah satu platform yang digunakan untuk mengembangkan aplikasi pada perangkat mobile bergerak yang merupakan sebuah produk dari vendor Sun Microsystem Coorporation. Platform software bersifat Open Source dan paling banyak didukungkan pada perangkat-perangkat mobile saat ini, karena hampir sebagaian besar vendor terutama untuk produk perangkat seluler telah dijejali dengan dukungan Java Virtual Machine, yang berfungsi sebagai lingkungan untuk menjalankan aplikasi-aplikasi berbasis java.Penelitian ini membahas perancangan antar muka dan pembuatan aplikasi mobile (MIDlet) berupa Katalog Pustaka Online sederhana, yang dikoneksikan ke Database MySQL sebagai sumber data pustaka yang diakses melalui J2ME Toolkit sebagai emulator compiler dan Java API (Application Programming Interface) sebagai sumber pustaka pemrogramannya.*

#### **I. PENDAHULUAN**

Saat ini dalam dunia pemrograman telah mulai bergerak mengarah dari pemrograman berbasis desktop ke arah pemrograman berbasis *wireless mobile*. Dengan semakin menjamurnya pemakaian alat micro seperti Handphone, PDA, Handheld maupun perangkat gadget lain, berpotensi besar aplikasi-aplikasi yang didedikasikan pada perangkat tersebut akan semakin diminati. Hal ini didukung pula dengan ketersediaan infrastruktur jaringan seluler yang semakin memadai dan terjangkau untuk masyarakat, seperti tersedianya jaringan GPRS, 3G bahkan HSDPA yang telah dapat diakses hampir disemua perkotaan bahkan di daerah pedesaan sekalipun, untuk kebutuhan komunikasi suara (voice) atau data (internet).

#### **II. PERUMUSAN MASALAH**

Dengan adanya simulasi aplikasi ini yang menjadi permasalahan yaitu bagaimana terjadinya proses komunikasi dalam jaringan komputer

 7) Staf Pengajar STMIK Sinar Nusantara Surakarta

antara perangkat handset dengan server data, terutama untuk menyajikan sebuah layanan katalog pustaka berbasis *wireless mobile*.

### **III. TUJUAN**

Tujuan dari penelitian ini adalah menciptakan sebuah prototipe aplikasi *wireless mobile* untuk mengimplementasikan katalog pustaka secara online. Selain itu diharapkan aplikasi katalog pustaka yang dikembangkan ini dapat diterapkan pada kasus yang lebih kompleks, tidak hanya pada kasus perpustakaan saja, namun dapat merambah pada kasus-kasus pengolahan data yang lain.

# **IV. METODE PENELITIAN**

## **4.1. Obyek Penelitian**

Dalam penelitian ini mencoba menerapkan aplikasi mobile dalam bentuk katalog pustaka online sederhana dengan dukungan jaringan internet sebagai media konektifitasnya. Aplikasi dibuat secara simulasi yang dijalankan dengan menggunakan emulator dalam PC Desktop, sedangkan database dan skrip pengelola datanya dibuat masing-masing menggunakan software *MySQL*, *PHP* dan *Apache Webserver*. Data yang ditransmisikan lewat jaringan antara server web dengan client midlet adalah berupa format *XML*.

### **4.2. Sumber Data**

Penelitian ini menggunakan data primer dari perpustakaan kampus STMIK Sinar Nusantara berupa data koleksi pustaka perpustakaan. Untuk mendapatkan data dalam penelitian dan melaksanakan pembuatan program maka data diambil dari individu yang terlibat dalam proses pengelolaan informasi sekolah terutama bagian administrasi perpustakaan serta pejabat perpustakaan. Selain itu untuk mendapatkan pedoman pembuatan program dan perancangan sistem digunakan metode studi pustaka dari buku-buku maupun dengan browsing lewat internet yang membahas tentang penggunaan teknologi aplikasi *java mobile*.

## **4.3. Java 2 Microedition (J2ME)**

Merupakan perangkat software yang dikembangkan oleh Sun Microsystem Corporation, yang memungkinkan perangkat micro seperti Handphone, PDA, maupun perangkat kecil lain, mampu menjalankan aplikasi-aplikasi khusus berbasis java pada perangkat tersebut. Sebagian besar vendor-vendor produk seluler telah menyertakan lingkungan software java (*Java Virtual Machine*), sehingga perangkat seluler

tersebut dapat menjalankan aplikasi-aplikasi yang dibuat dengan *platform java*. Vendor-vendor seperti Nokia, Siemen, Motorola, RIM, Palm telah banyak menyematkan dukungan perangkatnya pada *platform java*.

J2ME memiliki komponen-komponen yang terdiri dari Java Virtual Machine (JVM), Java API (Application Programming Interface) dan Paket-paket opsional lain untuk pengembangan aplikasi java. Bagian paling pokok pada J2ME adalah bagian *configuration, Profile* dan *Optional Packages*.

#### **V. PERANCANGAN APLIKASI**

Program Katalog pustaka yang disusun ini adalah sekedar simulasi aplikasi, sehingga dengan gambaran dari simulasi aplikasi ini diharapkan dapat diterapkan pada hal sebenarnya. Adapun perancangan algoritma program katalog pustaka yang disusun terdiri dari aplikasi midlet (client) yang menggunakan bahasa pemrograman J2ME dan dijalankan di handset dan aplikasi server sebagai penyedia data yang dibangun dengan menggunakan bahasa PHP, yang digunakan untuk men*generate* data-data record pustaka ke dalam format XML (*eXtensible Mark-Up Language*).

#### **5.1. Penyusunan Algoritma**

Algoritma dari aplikasi server pustaka, sebagai penyedia datanya menggunakan PHP dan MySQL adalah sebagai berikut :

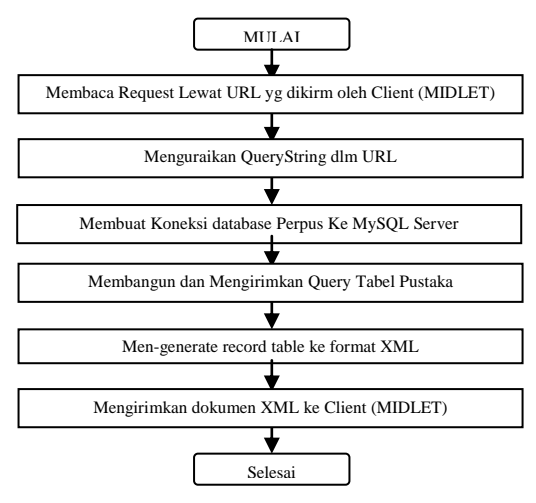

Flowchart Aplikasi Server Pustaka

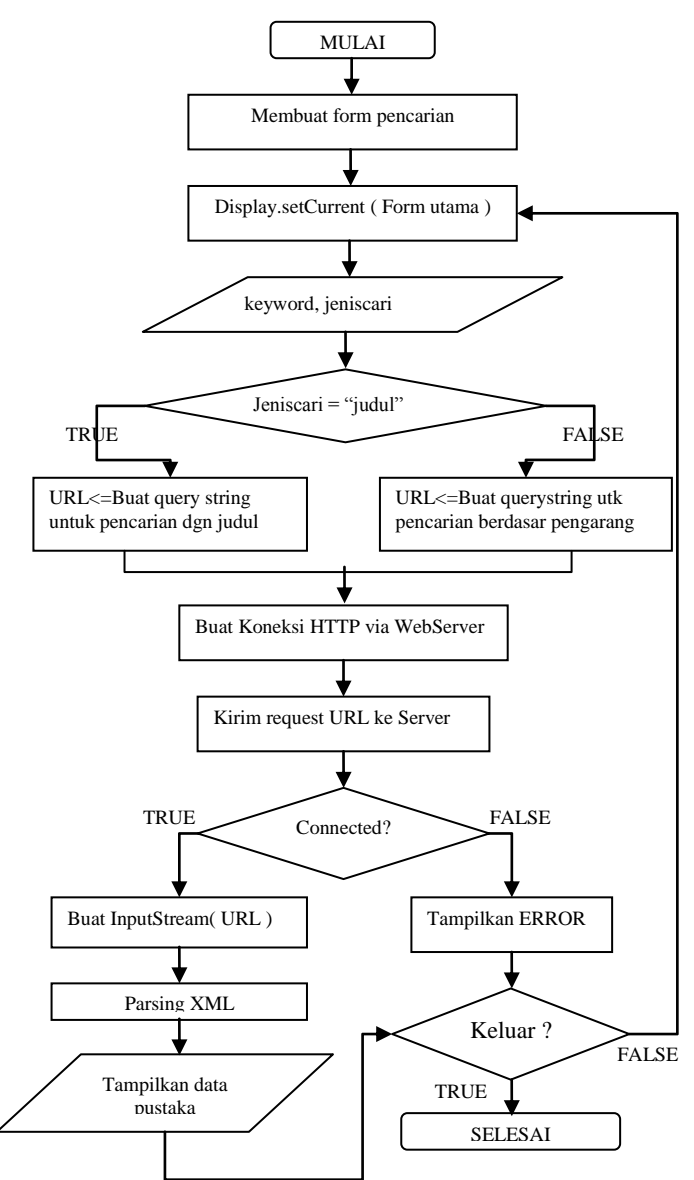

Berikut ini algoritma penyusunan aplikasi *Client* dengan menggunakan midlet

Flowchart Aplikasi Midlet Client Katalog Pustaka

### **5.2. Desain Input/Output Aplikasi MIDlet**

Berikut ini adalah merupakan desain input dan output aplikasi Midlet PustakaApp.

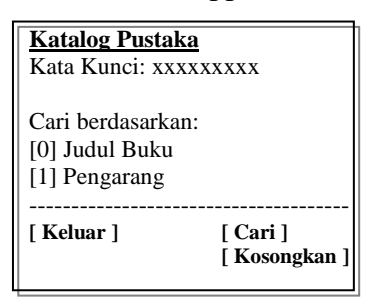

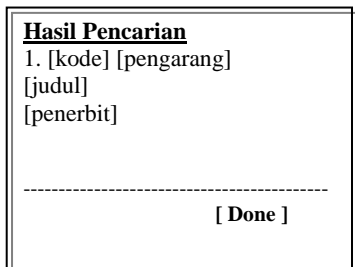

Form Pencarian Pustaka Desain Output Pencarian

### **VI. PEMBAHASAN**

Menganut perancangan aplikasi di atas, aplikasi ini dirancang berbasis aplikasi *client-server*, dengan aplikasi midlet sebagai aplikasi client sebagai user interface dan aplikasi server menggunakan PHP sebagai aplikasi *middle-tier*, yang berfungsi untuk mengakses database MySQL berdasarkan request dari aplikasi client.

### **6.1. Aplikasi Server (Middle-Tier)**

Merupakan aplikasi perantara yang menjembatani antara aplikasi client (midlet) dengan DBMS MySQL yang menyediakan data pustaka.

```
// input untuk menyusun query
$cari=$_GET['cari'];
$kunci=\overline{$} GET['kunci'];
// koneksi ke database 
$conn = mysql_connect("localhost","root","");
mysql select db("sinus test");
$query = "SELECT kodebuku, judulbuku, pengarang, percetakan FROM 
pustaka ";
if ($cari==j){
    $query .= " WHERE judulbuku LIKE '%$kunci%' "; 
}else if($cari=p){
    $query .= " WHERE pengarang LIKE '%$kunci%' "; 
}
$hasil = mysql_query($query, $conn) or die(mysql_error());
```
Kelompok perintah-perintah PHP di atas untuk mengakses ke data table berdasarkan query, sedangkan untuk menyusun query, dibutuhkan *masukan* dua variabel yaitu *\$cari* dan *\$kunci*, kedua variabel inilah yang dikirimkan oleh aplikasi client (midlet) sebagai *QueryString* dalam URL.

Sedangkan untuk men-*generate* data-data record tabel ke format tag-tag XML dimanfaatkan perintah berikut :

```
header("Content-Type: text/xml"); 
echo("<?xml version=\"1.0\" encoding=\"UTF-8\" ?>\n");
echo("<katalog>\n");
while ($row = mysql fetch row($hasil)) {
 echo "<br/>buku>\n";
   printf("<kdbuku>%s</kdbuku>\n",$row[0]);
 printf("<judul>%s</judul>\n",$row[1]);
 printf("<pengarang>%s</pengarang>\n",$row[2]);
 printf("<penerbit>%s</penerbit>\n",$row[3]);
 echo "</buku>\n";
} 
echo("</katalog>\n");
```
#### **6.2. Aplikasi PustakaApp (Midlet-Client)**

Aplikasi midlet PustakaApp ini merupakan sebagai user interface dari katalog pustaka online yang menyajikan fasilitas pencarian koleksi pustaka berdasarkan judul pustaka dan nama pengarang. Saripati aplikasi ini adalah pembentukkan koneksi ke webserver penyedia data dan sekaligus mem-*parsing* data pustaka dalam bentuk XML yang dikirimkan *server* ke *client*, kemudian menampilkan data ke layar *handset*.

```
public void ReadXML(String alamatURL){
```

```
try {
HttpConnection httpConnection = (HttpConnection) 
Connector.open(alamatURL);
KXmlParser parser = new KXmlParser();
parser.setInput(new InputStreamReader(
httpConnection.openInputStream()));
parser.nextTag();
parser.require(XmlPullParser.START_TAG, null, "katalog");
bukuVector=new Vector();
while (parser.nextTag () != XmlPullParser.END TAG)
      readXMLData(parser);
      parser.require(XmlPullParser.END_TAG, null, "katalog");
      parser.next();
      parser.require(XmlPullParser.END_DOCUMENT, null, null);
}catch (Exception e) {
       e.printStackTrace ();
       Alert alert=new Alert(
"Perhatian","Alamat:"+alamat+"\n\nError: 
"+e.toString(),null,null);
      alert.setTimeout(Alert.FOREVER);
      display.setCurrent(alert, fmMain);
       } 
}
```
Sedangkan metode yang secara spesifik memproses *parsing* data tabel ke dalam tag-tag XML pustaka didefinisikan urutan perintah-perintah dalam metode **readXMLData()** berikut ini :

```
private void readXMLData(KXmlParser parser)
throws IOException, XmlPullParserException {
      parser.require(XmlPullParser.START_TAG, null, "buku");
      Book book = new Book();
      while (parser.nextTag() != XmlPullParser.END TAG) {
             parser.require(XmlPullParser.START_TAG, null, null);
             String name = parser.getName();
             String text = parser.nextText();
             if (name.equals("kdbuku")){ 
                   book.setKdbuku(text);
             }else if (name.equals("judul")){
                   book.setJudul(text);
             }else if (name.equals("pengarang")){
                    book.setPengarang(text);
             }else if (name.equals("penerbit")){
                   book.setPenerbit(text);
             }
             parser.require(XmlPullParser.END_TAG, null, name);
      }
      bukuVector.addElement(book);
      parser.require(XmlPullParser.END_TAG, null, "buku");
}
```
Apabila dilihat dari implementasi tampilan midlet dapat digambarkan sebagai berikut ini :

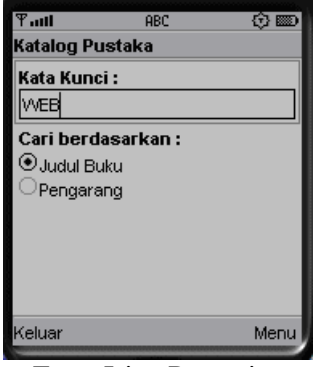

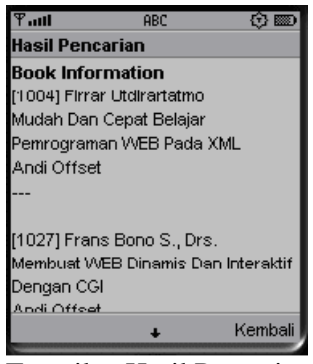

Form Isian Pencarian Tampilan Hasil Pencarian

### **VII. KESIMPULAN**

Aplikasi katalog pustaka mobile menawarkan sebuah kepraktisan akses data ke dalam server penyedia data pustaka secara online pada perangkat handset. Yaitu dengan membangun aplikasi midlet sebagai User Interface kebutuhan *request* dan menguraikan data-data yang akan ditampilkan, dengan dijembatani oleh aplikasi server yang memiliki kemampuan akses ke DBMS.

Proses pengujian aplikasi midlet dilakukan dengan fasilitas emulator *java mobile* sebelum aplikasi diterapkan pada perangkat handset dan media jaringan yang sesungguhnya.

## **DAFTAR PUSTAKA**

Qusay Mahmoud, 2001, *Learning Wireless Java*, O'Reilly.

- John W. Muchow, 2001, *Core J2METM Technology & MIDP*, Prentice Hall PTR.
- Achmad Imam Kistijantoro, 2007¸ *Materi Kuliah : Java ME*, Fakultas Informatika ITB.

<http://kxml.sourceforge.net/kxml2/>

<http://java.sun.com/docs/books/tutorial>